Общероссийский Монархический Фронт

#### ПОСЛЕ ПАДЕНИЯ БОЛЬШЕВИЗМА ТОЛЬКО ЦАРЬ СПАСЕТ РОССИЮ ОТ НОРОГО ПАРТИЙНОГО РАБСТВА

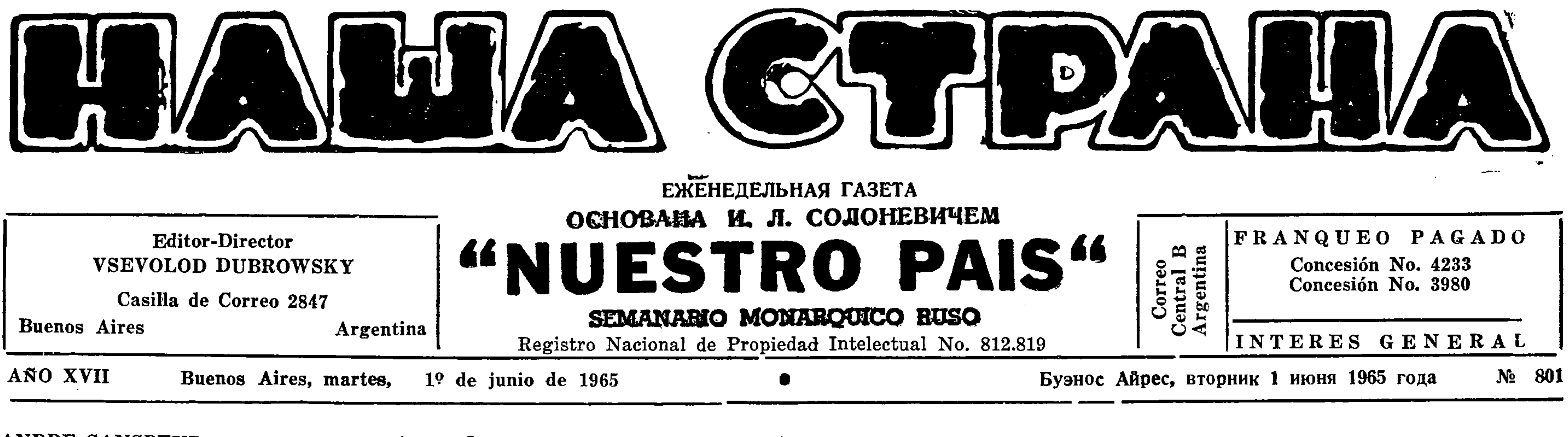

ANDRE SANSPEUR TODA GUERRA ES IMPORTANTE

Андре Санпэр

ВСЯКАЯ ВОЙНА ИМЕЕТ

#### (Continuación)

Lo que es más: muchos occidentales critican a las potencias de su mundo por ayudar a las víctimas de la voracidad comunista, como ha ocurrido en el caso de Viet Nam. Parecen ignorar que si esas acciones rojas no se detuvieran a tiempo, el comunismo se extendería como pólvora en reguero hasta alcanzarlo a él en su cómodo refugio de convicciones inconsistentes.

El conflicto del Viet Nam, para quien | no lo sepa, tiene un carácter internacional. Los armamentos, el entrenamiento, los instructores, provienen del comunismo de Viet Nam del Norte, de China comunista y de todos los países del bloque comunista. También se recibe ayuda de las organizaciones de fachada, del comunismo en todo el mundo.

(Continuará)

# **ЗНАЧЕНИЕ**

И вот, еще: многие обыватели западного мира резко критикуют Западные государства за оказание помощи жертвам коммунистического нашествия, как это случилось, например, в Виетнаме. Похоже на то, что они не понимают, что если бы подобные нашествия красных не были бы во-время задержаны, то коммунизм распространяясь как порох по лицу земли, очень скоро достиг бы и до тех мест, в которых живут эти обыватели, под покровом своих ложных убеждений.

Конфликт в Виетнаме — пусть поймут это те, кто еще не понял - носит характер интернациональный. Оружие, всякого рода помощь, инструктора — все это идет из коммунистического Северного Виетнама, из коммунистического Китая и из других стран коммунистического блока. Помощь Сев. Виетнаму оказывают и все организации коммунистического типа во всем свободном мире.

(Продолжение следует)

В воскресенье, 6-го июня, после Божественной Литургии в Храме Святой

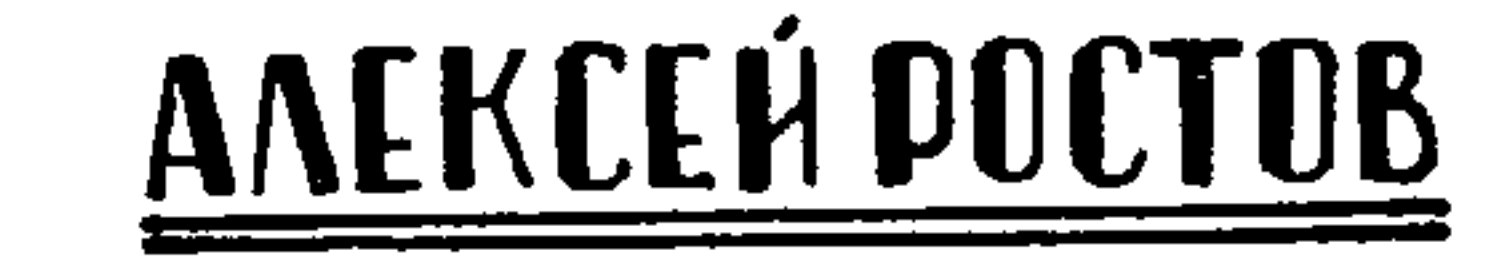

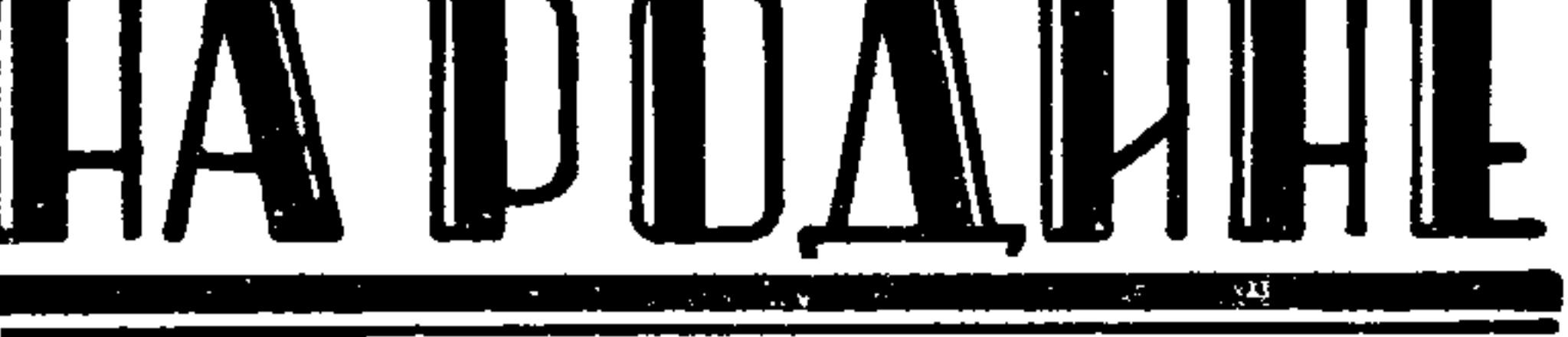

268. КРЕМЛЕВСКИЕ ЗАПРАВИЛЫ СТАРАЮТСЯ "ЗАЖЕЧЬ МИРОВОЙ ПО-ЖАР". — ЛЖИВЫЙ И ПОЗОРНЫЙ ЮБИЛЕЙ И НЕСМЕТНОЕ МНОЖЕСТВО НАГРАД — "ГОРОД-ГЕРОЙ" И "КРЕПОСТЬ-ГЕРОЙ". — ПРЕКРАСНЫЙ РАС-СКАЗ ВЕРЫ ФЕДОРОВНЫ ПАНОВОЙ ПРЕВОЗНОСИТ САМОДЕРЖАВИЕ. -ЧЕМ ИНТЕРЕСНЫ МЕМУАРЫ ЮРИЯ ТРИФОНОВА? — КАК АНТИСОВЕТСКАЯ ПРОПАГАНДА ПРОНИКАЕТ В РОССИЮ? — КОНЧИНА ТАЛАНТЛИВОГО АРТИСТА М. Ф. АСТАНГОВА

Стремящийся затмить Хрущева Л. И. | Ши-Мина и позволит ему укрепить ком-Брежнев находится в весьма трудном мунизм на севере страны. В ответ на положении: главная его задача в дан- | такое непонимание психологии азиатов ный момент - показать, как он раз- | растет на севере ненависть к американдувает "мировой пожар", не уступая в цам, отказывающимся освободить север этом первенство китайцам, но в то же страны, но разрущающим его массовывремя не очень раздражая Соед. Штаты, | ми бомбардировками с воздуха. серьезного конфликта с которыми он трусит. Поэтому он идет на поддержку восстания в Сан Доминго и на словах обещает неограниченную поддержку Вьетконгу, натраливает Индию и Пакистан друг на друга, лицемерно уговарвая их не ссориться. Теперь всей агентуре ЦК КПСС в Латинской Америке дана Б. Н. Пономаревым директива поддерживать руководимые Пекинской агентурой подрывные группы. Поэтому партизаны Венецуэлы и повстанцы Доминиканской республики получают одновременно аналогичные директивы из Пекина и Москвы. В Венецуэле усилилось партизанское движение, а в Сан Доминго директива проста: убивать из-за угла всякого американского солдата, чтоб вызвать вооруженное столкновение крупного масштаба между американскими [ десантами и все более захватывающими в свои руки повстанческое руководство коммунистами. Президент Джонсон вернс сказал одному из своих сотрудников: "народ не простит мне создание второй Кубы в Сан Доминго!" Поэтому следует ожидать более твердой политики Соед. Штатов в Доминиканской республике, чем это наблюдалось на Кубе, когда пришел к власти Кастро, которого американцы не смеют трогать, позволяя кастристам сеять смуту по всей Латинской Америке. Во Вьетконге пока основная помощь поступает из Китая, а из СССР больше идут обещания оружия, боеприпасов и "добровольцев". Перед американцами встал серьезный политический вопрос: для создания армии в 160.000 вьетнамитов, которую они начинают набирать, католический епископат и две буддистские секты, резко антикоммунистически настроенные, предлагают дать сразу весь готовый контингент, но американские правящие круги боятся принять это предложение, которое может не понравиться нейтралистски и пацифистски настроенной правящей буддийской иерархии, руководящей большинством населения. Кроме того католики и их союзники-сектанты предлагают вести войну за освобождение сев. Вьетнама от коммунистического ига, на что не смеет идти Джонсон, боясь, что это раздражит не только | Пекин и Москву, но всех "соглашателей", начиная от явно просоветского генерала де Голля. Однако, американцы | не учитывают, что постоянные бомбардоровки сев. Вьетнама с растущим числом жертв среди мирного населения меньше способствуют делу мира и симпатии к американцам, чем призыв к свержению поработителей народа с "дядей Хо" во главе. Вместо этого Джонсон продолжает твердить, что за отказ лением войны. Скрывая, что СССР гоподдерживать с севера партизан южно- | товил нападение на Германию в августе го Вьетнама он "осыпет" долларами Хо 1941 года, когда германские лучшие си-

20-летний юбилей окончания войны с Германией, мира с которой до сих порне заключено, превратился в жалкую комедию, подчеркнувшую ненависть коммунистических вожаков к англо-американским дурачкам, спасшим сталинскую диктауру и подарившим "доброму дяде Джо" половину Европы и Азии. Как я писал в прошлой статье, англоамериканские полководцы отказались принять участие в праздновании победы, которое приняло поэтому еще более ярко выраженный не антигерманский, а антианглоамериканский характер. На торжественном заседании в Кремлевском Дворце Советов 8-го мая и на военном параде 9-го мая отсутствовали дипломатические представители Великобритании, Соед. Штатов, Бенелюкса и других западных держав. На заседании почетными гостями явились делегации сателлитов, компартий Сирии, Конго-Браццавилля (б. французского), Италии, Испании, Дании, Алжирского правительства и несколько военных делегаций африканских просоветских республик: Ганы, Гвинеи, Арабской Объединенной республики, а на параде 9-го мая возглавляемые генералами военные делегации Пекина, Монголии, Сев. Кореи, Югославии, Болгарии, Венгрии, оккупированной зоны Германии, Польши, Румынии, Чехословакии, Кубы, Индонезии, Ганы, Объед. Арабской республики (нач. ген. штаба Мохаммед Фавзи), Мали, Гвинеи, Афганистана и Сирии.

Троицы (Бразиль 315) АРГЕНТИНСКО-РУССКИМ АНТИКОММУНИСТИ-

ЧЕСКИМ ИНСТИТУТОМ будет отслужен

 $\mathcal{F}=\mathcal{F}^{\prime}$  , and the  $\mathcal{F}^{\prime}$  , and  $\mathcal{F}^{\prime}$ 

# MOJIEBEH

по случаю того, что Советское Правительство, притязавшее на ХРАМ СВ. ТРОИЦЫ, проиграло длившийся десять лет судебный процесс.

### \* По случаю исполняющегося 1-го июня 20-летия выдачи англичанами КАЗАЧЬЕГО СТАНА В ЛИЕНЦЕ, в воскресенье 6-го июня, после Божественной Литургии в Кафедральном Соборе Воскресения Христова, будет отслужена

# ПАНИХИДА

по казакам, погибшим при этом злодеянии, умученным в советских застенках и преждевременно скончавшимся на советской каторге.

В тот же день, в 16 часов, в зале Дома Русских Белых (Карлос Кальво 2851) в память погибших казаков состоится

# TPAYPHOE COБPAHИE

На панихиду и на собрание приглашает казаков, казачек и всех русских людей ГРУППА КАЗАКОВ, ПЕРЕЖИВШИХ ТРАГЕДИЮ ЛИЕНЦА.

> Военные атташе прочих держав присутствовали на параде, чтоб оценить вновь продемонстрированные виды советского оружия.

ДОНСКАЯ ИМЕНИ АТАМАНА П. Н. КРАСНОВА СТАНИЦА В АРГЕНТИНЕ ежегодно в годовщину Лиенцкой Трагедии служит панихиду по жертвам предательской выдачи Казачьего Стана 1-го июня 1945 года.

Ныне, в 20-ю ГОДОВЩИНУ этого позорного акта Английского Командования, Станица служит

# ТОРЖЕСТВЕННУЮ ПАНИХИДУ ПО ЖЕРТВАМ ВЫДАЧИ В ЛИЕНЦЕ

Панихида будет отслужена в воскресенье, 6 июня с. г., после Божественной Литургии в Храме Св. Сергия Радонежского (ул. Фалучо, В. Бажестер). На панихиду приглашаются все казаки и русские национальн. организации. ПРАВЛЕНИЕ СТАНИЦЫ

## • 14-го мая с. г. в гор. Буэнос Айресе скончался

## ПОЛКОВНИК

# Д-р ВАСИЛИЙ ВАСИЛЬЕВИЧ ВАЗАГОВ

родившийся 7-го января 1893 года в ст. Черноярской, Терской области,

о чем с глубоким прискорбием сообщают родственники покойного.

Заседание открыл М. А. Суслов, а доклад сделал Л. И. Брежнев. Отсутствовали из "вождей" А. Н. Косыгин, посланный праздновать победу в Берлин, и Н. В. Подгорный, поехавший с той же целью в Прагу. Брежнев приветствовал гостей и предложил почтить вставанием память павших, дал лживое изложение истории войны. Начал с нападков на Соединенные Штаты, Англию и Францию, которые, якобы, привели к власти Гитлера, вооружили его и натравили на СССР, но Гитлер ответил на это нападением на Западные державы. Он промолчал про договор Молотова с Рибентропном о разделе Польши и анексии Прибалтики и Буковины с Бесса рабией и нагло заявил, что Гитлер начал с нападения на Западе, а не на Востоке. На самом же деле Гитлер напал на Польшу по сговору со Сталиным, на что Англия и Франция ответили объявнев говорил, что в ответ на нападение "наша партия не дрогнула", а создала зе история еще памятных старшему Государственный Комитет Обороны во главе со Сталиным. Упоминание этого имени вызвало аплодисменты сидевших | в зале сталинцев. Он умолчал о том, что в Комитет входили ошельмованные теперь Молотов и Маленков. После восторгов по адресу обороны Ленинграда, Одессы, Севастополя, Киева и Москвы, Брежнев объявил, что Москва провозглашается городом-героем, а крепость Брест — крепостью-героем. В изложении второго успешного для советских войск периода войны и марша от Сталинграда (он отказался от Хрущевской | сить с плеч своего народа при помощи | формулы "битва на Волге" и должен был | внешнего врага. признать, что тогда город не назывался "Волгоградом") до Берлина Брежнев совершенно лживо изложил ход военных операций. Он промолчал о высадке союзников в Африке осенью 1942 года, о разгроме там германо-итальянских сил, о высадке затем в Сицилии, переносе войны в Италию и, признав высадку союзников во Франции летом 1944 года, бесстыдно заявил: "до этого времени Севетский Союз фактически сражался один на один с главными силами фашистской Германии". Брежнев таким образом умолчал о том, что уже в ноябре 1942 года началась переброска германских дивизий в Африку, Италию и для оккупации южной Франции из опасения высадки там англо-американских армий. Затем он повествует, что советская армия "вышла к Австрийским Альпам, на берега Эльбы и на Балтийское побережье восточнее Гамбурга" и заставила немцев капитулировать. Тут он тоже скрывает, что нереброска лучших германских частей для провалившегося наступления в Арденнах в январе 1945 г. позволило советской армии, предавшей варшавское восстание во второй половине 1944 года, вторгнуться в Германию. "Историческая победа — убедительное свидетельство могучей жизненной силы нашего социалистического строя". На этом основании можно было бы тоже сказать о конституционной монархии, при которой Великобритания одна несла тяжесть войны после капитуляции Франции летом 1940 до июня 1941 года. Воспевая заслуги коммунистов-секретарей райкомов, горкомов, обкомов, которые стали комиссарить в армии или партизанить в тылу врага, он дает такие цифры: в конце 1941 г. в армии было 1.200 тыс. коммунистов, на войне их пало три миллиона (в это число включены те, которые изменили Сталину и вошли в РОА, казачьи части ген. Краснова, Даманова, фон Панвица) и 5 миллионов вступили в партию на фронте. Затем он поминает погибших в Германии генерала Карбышева, поэта Мусу Джалиля и др. расстрелянных за поднольную работу, "воспитанных партией" генералов, приводя 32 имени маршалов и генералов, 12 партизанских командиров, 13 инженеров-конструкторов оружия, 18 писате ей-пропагандистов, свыше десятка павших подпольщиков из комсомола, сообщает, что в воздаяние заслуг женщин на фронте и в тылу от- для "беззаботной жизни". При этом ука- ным осведомить советских читателей об ныне Женский День 8-го марта будет нерабочим днем. Потом благодарит союзников: сначала коммунистические части поляков и чехов, потом партизан во всех оккупированных странах, китайцев во главе с Мао Дзе-дуном, монголов во главе с Чайболсаном и теперешним диктатором Цеденбалом, корейцев Ким Ир-Сена и вьетнамцев Хо Ши-Мина и лишь в конце "воздает должное" (без особого энтузиазма) Рузвельту, Черчиллю и де Голлю. Выходит, что воевавшие против японцев (кстати, на СССР не напа-; что расспрашивал своих собратьев по давших даже в самые критические дни | осени 1942 года) вьетнамские банды Хо Ши-Муна больше содействовали разгрому Германии, чем все англо-американские военные силы во Франции и Италии, Греции и на Среднем и Дальнем | Востоке. Вторая часть доклада постящена нападкам на Соед. Штаты и Англию, на Зап. Германию и обычные хвастливые угрозы их разгромить, как Гитлера СССР победил без всякой их помощи! В таком же стиле произнесенная на другой день на Красной площади речь маршала Малиновского и речь первого секретаря Молковского Горкома Ник. Гр. Егорычева на торжестве в Кремлевском Дворце вечером 9-го мая. Не отличаются от них и выступления Косыгина в Берлине и Подгорного в Праге. Все эти речи показывают, насколько Советский Союз враждебен всем своим

сколько искажается в Советском Союпоколению событий. Они скрывают, что ни в одной стране не выступало против правительства столько генералов и общественных деятелей. Ни одна страна на Западе не имела среди своих генералов А. А. Власова, В. Ф. Малышкина, Г. Н. Жиленкова, В. Е. Закутного, И. Я. Буниченко, М. А. Меандрова, казачьих борцов против коммунизма из рядов советской армии, как Даманов, Головко, И. В. Кононов, герой-танкист ген. Михайлов, которые сражались сознательно против ига, которое пытались сбро-

Поражает число наград: медали "Золотая звезда" вручены прежним городам-героям Ленинграду, Волгограду, Киеву, Севастополю, Одессе и новым -Москве и крепости-герою Бресту, звание Героев Сов. Союза присвоено посмертно 5 шпионившим в тылу врага чекистам, 9 партизанам РСФСР, 26 Украины, 12 Белоруссии и одному Литвы. Это по преимуществу члены подпольных обкомов и Горкомов Смоленска, Николаева, Виницы, Житомира, Киева, Севастополя, Харькова, Херсона, Минска, Гомеля, Вильнюса. Кроме того награждены орденом Ленина 4 шпиона, среди них недавно выпущенный из американской тюрьмы "агент гос. безопасности, известный под именем Абеля", орденом Красного знамени - 18 чел., Отечественной войны 1 ст. - 125 и второй степени -279, Красной звезды — 397, Славы 3-ей степени — 13 и т. д. Прохождение перед трибунами Военных Академий и стоящих в столице гвардейских частей и войск госуд. безопасности, затем всяких устрашающих ракет: "стратегических", "трехступенчамеждуконтинентальных прошло  $T$ **b** $X$ <sup> $n$ </sup> обычным порядком. Обратило на себя внимание, что для сокращения времени ст некоторых Академий были выведены не все курсанты, а лишь отдельные батальоны.

лы будут сброшены на Англию, Бреж- | союзникам по прошлой войне и на- | ского журнала "Звезда" рассказ исторического характера "Кто умирает?", посвященный кончине Великого Князя Василия Третьего. Она описывает раздоры между боярами, которые будут терзать Москву в малолетство трехлетнего в будущем Грозного Царя. Несмотря на вычурный язык, которым Панова старается показать свое знание эпохи, в рассказе явно сквозит сочувствие идее единодержавия. Интересно отметить, что автор ультракоммунистических романов "Кружилиха", "Ясного берега", затем мнимо либеральных "Времен года", где она пытается критиковать отдельные фигуры партийных сатрапов, затем сантиментальной повести, изложенной устами младенца "Сережа" — пожелал обратиться к такому сюжету, чувствуя, что он понравится современным читателям. Мне довелось видеть Веру Федоровну на одном из международных съездов писателей и она произвела на меня впечатление умной женщины, которая подыгрывается под вкус всякой эпохи: хрущевщины после сталинщины и теперь она отвечает на вкус современного читателя и редакция печатает ее рассказ, препроводив его комплиментами по случаю исполнившегося в марте с. г шестидесятилетия писательницы.

# **NOAMTHYECKAЯ XPOHUKA**

# ПОСЛЕ КОНЧИНЫ МИТР. АНАСТАСИЯ Нам пишут из Нью Иорка:

Кончина старейшего русского иерарха, митрополита Анастасия, глубоко взволновала местную русскую колонию. Панихиды у его гроба в Синодальном соборе Знамения Божией Матери, отслуженные Первоиерархом Русской Зарубежной Церкви, митрополитом Филаретом, в сослужении нескольких архиепископов и епископов и многочисленного духовенства, привлекли в собор множество молящихся. По просьбе почившего митрополита, выраженной в его завещании, Архиерейский Синод опубликовал просьбу о невозложении на гроб

Высшей степенью бестактности было приурочение к 20-летию общей с Соед. Штатами победы высылки из СССР 11-го

Любопытны печатавшиеся в двух номерах (втором и третьем) журнала "Знамя" воспоминания писателя Юрия Трифонова об отце своем Василии, политкаторжанине до революции и дяде Евгении, которые оба комиссарили в Гражданскую войну. В этих мемуарах находим мрачные фигуры двух цареубийц Филиппа Голощекина и Белобородова, свирепых мадьяр Бела Куна и Ференца Мюниха, Лариссы Рейснер, Думенко, Смилги, Орджоникидзе. В 1937 году отец автора был арестован и поэтому теперь сын раскрывает в доказательство его "лояльности" много совершенных Сталиным несправедливых жестокостей, но при этом он лягает и Троцкого, который все еще считается "врагом народа" Трифонов настаивает на "реабилитации' херошо известного командира одной из конных армий Бориса Мокеевича Думенко, расстрелянного 11-го мая 1920 г. в Ростове по обвинению в убийстве комиссара своей армии В. Н. Микеладзе; теперь установлено, что Думенко пал жертвой клеветы другого комиссара Шаденко. Вообще эти мемуары ярко рисуют, несмотря на симпатии автора ко всяким старым коммунистам, весь грязный и жестокий мир этого старшего поколения "героев революции".

венцов и цветов.

После заупокойной литургии и отпевания, которые состоялись в том же Синодальном соборе, прах почившего, в сопровождении митрополита Филарета и других иерархов, был отвезен для погребения в Св. Троицкий монастырь в Джорданвилле, в штате Нью Иорк. Оставленное митрополитом Анастасием завещание будет опубликовано.

# КОНЧИНА МИТРОПОЛИТА ЛЕОНТИЯ Нам пишут из Нью Иорка:

Первоиерарх Русской Православной Церкви в Америке (как теперь себя называет не входящая в состав Русской Зарубежной Церкви русская православная митрополия в Соединенных Штатах и в Канаде), митрополит Леонтий (Туркевич), скончался в возрасте 88 лет после продолжительной болезни в Сайоссете, в окрестностях Нью Иорка.

Покойный митрополит родился в 1876 году в Кременце, на Волыни, в семье протоиерея Иеронима Туркевича, окончил Кременецкое духовное училище и Волынскую духовную семинарию и получил высшее богословское образование в Киевской духовной академии.

Он был рукоположен в иереи в 1905

мая культур-атташе американского посольства Ника Гарнета "за деятельность, несовместимую со званием аккредитованного дипломатического работника". При этом предъявлен протест против его враждебной деятельности среди африканских студентов. Помимо официального протеста "Правда" помещает коммантарий, в котором упрекает его в том. что вместо посещения памятников культуры: музеев и картинных галлерей, вместо изучения искусства по столичным театрам Гарнет интересовался постановкой преподавания африканским студентам и условнями их жизни. При этом! говорится, что он готовился к этой "подрыеной" деятельности, работая два года в Танзании, изучая различные африкан- ко по данным ссветского шпионажа заские языки. Он устанавливал контакты праницей и по обнаруженным чекистас африканскими студентами и вел среди и ми случаям. Читатели знают эту особенних антисоветскую пропаганду, якобы, ность советской пропаганды: когда Коуговаривал их переехать в Соед. Штаты | митет Гос. Безопасности находит выгодзано, что его высылка должна служить | антисоветских деяниях иностранцев, сов. уроком другим (повидимому тем, кто ! общается с африканскими студентами). При этом от советских читателей скрывают, что сам Гарнет является американским негром и для СССР, который постоянно обенняет американцев в расизме, позором является факт высылки с издевательствами на страницах коммунистической печати первого американского дипломата-негра, который не совершал других проступков, кроме того, расе, как им живется в советской стране, что, казалось бы, не является государственной тайной. Кстати, на днях мне довелось встретиться с двумя беспартийными научными работниками, присхавшими на международную конферени ю. На вопрос, с кем имею удовольствие говорить, они смеясь ответили, что их имена не государственная тайна, назвали себя и мы побеседовали на научные темы, прк чем они выразили удовольствие встретить русского научного работника среди политической эмиграции! А в Москве американский дипломат-негр не имеет права беседовать африканцами, которых заманили в СССР стипендиями и обещаниями поучить высшее образование по ими выбранной специальности!

Совершенон исключительный интерес представляет статья В. Стрепетова "Все, кроме правды...", посвященная антисоветской пропаганде и написанная несомненно по материалам Комитета Госуд. Безопасности, ибо сообщает такие факты, которые писатель мог узнать тольграждан или эмигрантов, то оно поручает какому-нибудь писателю об этом написать статью по представленным ему Комитетом Гос. Безопасности материалам. Так делается предупреждение населению и врагам сообщается, что их маневры уже раскрыты и в дальнейшем будут снова при поторении ликвидированы. Он начинает с описания разных американских правительственных и полуправительственных организаций, ведущих идеологическую войну против коммунизма и забрасывающих свою литературу в СССР: "Информ. Бюро Соединенных Штатов", созданное в 1953 | Верена фон Вистингхаузен, принятая по году, "Институт Международного Об- $\vert$ разования", "Голос Америки". Затем говорит о германской пропаганде, руководимой теперь Таубертом, работавшим при Геббельсе по руководству Антикоминтерном, о "Зендер фраес Берлин", "Следственном Комитете свободных| юристов", "Объединении полит. беженцев с Востока" и др., о выпуске на местных языках "народных демократий" изданий "Риддерс Дайжест", "Люк", "Тайм", о финансируемых чехословацким эмигрантом Батя канадских радиопередачах. Еще интереснее сообщения о работе сотрудников иностранных выставок в Москве, об изъятии у приехавших студентов Фордамского университета 38 Библий и 600 репродукций с

году, а в следующем году назначен в состав клира русской православной епархии в Соединенных Штатах и был, последовательно, инспектором духовной семинарии в Миннеаполисе и настоятелем Св. Николаевского кафедрального собора в Нью Иорке.

В 1925 году он овдовел, а в 1933 году возведен в сан епископа и назначен на Чикагскую кафедру, которую занимал до смерти митрополита Феофила (Пашковкого), после которой он возглавил митрополию, которая ныне имеет несколько приходов не только в Северной, но и в Южной Америке, а также и в Японии. Общее число приходов, принадлежащих к юрисдикции, которую возглавлял покойный, достигает теперь 400, а общее число верующих, принадлежащих к этим приходам — 750 тысяч человек.

Во временное управление митрополией, после кончины митрополита Леонтия, вступил архиепископ Чикагский и Миннеапольский Иоанн. Избрание преемника состоится на Соборе Русской Православной Церкви в Америке с участием представителей клира и мирян. На основании устава этой Церкви, Собор должен состояться в шестимесячный срок со дня кончины митрополита, но подготовка к нему началась еще до его кончины, после того, как он вторично выразил желание уйти на покой и просил об избрании преемника.

60-летняя писательница Вера Федоровна Панова поместила в № 3 москов-

вичам. Студентка — дочь первого секретаря германского посольства в Москве, ходатайству отац на факультет славистики распространяла в Москве и Ленинграде антисоветскую литературу в обложках советских изданий, а американец Фарбер в Ленинграде успешно распространял среди студентов под видом научной литературы антисоветские брошюры. На американской выставке в Москве среди 15 тысяч выставленных книг было несколько десятков брошюр, "обучавших организации восстаний". Туристы собирают вокруг себя любопытных групповым пением или демонстрацией занятной зажигалки, а затем начинают разговоры на политические темы и полемизируют с "активистами", защитниками режима. Это бывало в Ленинграде, Харькове, Одессе. Знающие русский икон, предзначенных для раздачи моск- язык в совершенстве туристы отстают

Еще до этого Всеамериканского Собора состоится Сбор Епископов названной Церкви, который укажет временного управляющего митрополией. В этом Соборе будут участвовать 4 архиепископа и 6 епископов, из которых состоит иерархия митрополии.

Русская печать в Соединенных Штатах и американские газеты посвятили памяти покойного митрополита пространные некрологи.

### АРХИЕПИСКОМ ИОАНН (ШАХОВСКОЙ)

Нам пишут из Нью Иорка: Архиепископ Иоанн (Шаховской), который прибыл из Сан Франциско в Нью Иорк для участия в отпевании и погребении митрополита Леонтия, а также для участия в Соборе Епископов Русской Православной Церкви в Америке, созванном для избрания временного управляющего этой юрисдикцией, не смог участвовать в похоронах митрополита и, вероятно, не будет участником Со-

# МОСКОВСКАЯ ПАТРИАРХИЯ И КОНЧИНА МИТР. ЛЕОНТИЯ

### Нам пишут из Нью Иорка:

Экзарх Московской Патриархии в Америке, архиепископ Иоанн, узнав о кончине митрополита Леонтия, прибыл в сопровождении подчиненного ему духовенства и хора С. Николаевского собора в Нью Иорке в Св. Покровский собор, где в то время находился гроб с останками покойного митрополита, и отслужил у этого гроба панихиду.

Архиепископ Иоанн заявил находившемуся в Св. Покровском соборе духовенству митрополии, что совершение этой панихиды не означает признания Русской Православной Церкви в Америке Патриархией.

# В. В. ШУЛЬГИН НА ЭКРАНЕ

Нам пишут из Нью Иорка: Московская газета "Советская Россия" сообщает в статье директора киностудии "Ленфильм" И. Киселева, что этой студией выпускается фильм: "Перед судом истории", по сценарию В. Владимирова и под режиссурой Ф. Эрмлера.

русским эмигрантом Александром Мол- Сергей П. лером.

"Мы — на рейде Фриматла, морских ворот западной Австралии, - написал Куницын, — и переводчик, не скрывая, а, пожалуй, даже гордясь, поспешил заявить на чистом русском языке: "Я служил у генерала Власова" и показал на свой значек с буквами РОА".

Куницын спросил Моллера, когда он вступил в Русскую Освободительную Армию и при этом, по его словам, назвал генерала Власова "изменником" Моллер спокойно возразил, что он не прав, рассказал два своих разговора с ген. Власовым и прибавил: "Я остался о нем самого высокого мнения".

Куницын спросил: "Чего же вы хотите, Моллер?" и услышал ответ: "Хочу, чтобы Россия была свободна, чтобы не было коммунизма".

### РУКОПИСИ В. СИМОНЕНКИ

Нам пишут из Нью Иорка:

Украинская эмигрантская пресса опубликовала недавно доставленные ей тайным образом из Киева стихотворение и дневник молодого поэта Василия Симоненки, который скончался в 1963 году. Этот дневник и стихотворения не были опубликованы в СССР, но после смерти Симоненки переписывались от руки и получили значительное распространение. Их содержание резко отличалось от "генеральной линии" коммунистической партии. Кневская советская газета на украинском языке "Радяньска Украина" сообщает, что рукописи Симоненки были переданы его матерью, Анной Федоровной Шербань, двум друзьям покойного поэта, известным украинским литературным критнкам, которых газета называет виновниками распространения произведений Симоненки на советской Украине и их опубликования за границей. "Радяньска Украина" опубликовала открытое письмо А. Ф. Щербань центральному комитету коммунистической партии Украины. Мать поэта признает свою "ошибку" и протестует против того, что имя ее покойного сына было "опозорено" опубликованием его произведений в эмигрантских изданиях.

# разоружении U

Интересно было бы подсчитать, сколько долларов было уже израсходовано во ьремя разных конференций и совещаний для разрешения проблемы всеобщего разоружения. Должно быть, образовалась бы довольно значительная сумма, которую можно было бы использовать со значительно большей пользой, хотя бы для оказания помощи тем, кто в ней больше всего нуждается.

Кроме того, разговоры о разоружении являются вообще бесполезными. Допустим, что СССР с его сателлитами, Соединенные Штаты и все демократические страны пришли бы к полному соглашению по проведению разоружения.

Что получилось бы дальше? Начали бы все они разоружаться? Уничтожать все имеющееся у них оружие?

Если бы все это действительно случилось, то такой образ действий явился бы настоящим безумием, ибо коммунистический Китай остался бы вооруженным, и Мао Дзе-дун не сидел бы сложа руки, а поторопился бы использовать создавшееся положение для превращения себя во владыку мира. Кроме того, сейчас в Вьетнаме происходит настоящая "горячая" война. Об этом сказал сам президент Джонсон. Поэтому при вынесении решения всеми членами ООН начать разоружаться, американцы должны были бы бросить все и отправиться из Азии домой. Но это абсолютно невозможно. Подстрекаемые Пекином, северо-вьетнамские коммунисты предприняли свое скрытое наступление на Южный Вьетнам с целью захватить его при помощи партизан Вьет Конга. Наступление это было весьма тщательно подготовлено и начало проводиться в широких размерах. При разработке своих планов, вожди Пекина и Ханоя, повидимому, приняли во внимание всегдашнюю уступчивость американцев. Они полагали, что продолжительная, рассчитанная на многие годы подрывная деятельность партизан, их неожиданные нападения из-за угла, в конце концов так измотают американцам нервы, что они оставят Южный Вьетнам, чтобы развязаться с неприятным делом.

 $6$ opa.

Накануне отпевания митрополита Леонтия, архиепископ Иоанн неожиданно заболеле и помещен в Нью Иорке в больницу.

ИЗБРАНИЕ АРХИЕПИСКОПА ИРИНЕЯ

Нам пишут из Нью Иорка:

Собор Епископов Русской Православной Церкви в Америке (как себя теперь называет русская православная митропоиля в Соединенных Штатах и в Канаде, не входящая в состав Русской Зарубежной Церкви) избрал архиепискона Бостонского и Ньюингландского Иринея (Бекиша) временным возглавителем митрополин после кончины митрополита Леонтия.

Преемник митрополита будет избран осенью с. г. Собором Русской Православной Церкви в Америке с участием представителей клира и мирян.

"На экране, — сказано в статье Киселева, - напряженный диспут между бывшим лидером правого реакционного крыла Государственной Думы В. Шульгиным, который долгие годы был идеологом белой эмиграции, а ныне живет в Советском Союзе и молодым советским ученым".

Кисилев называет этот новый советский пропагандный фильм с участием В. В. Шульгина "произведением большого философского масштаба".

#### РАЗГОВОР НА РЕЙДЕ

Нам пишут из Нью Иорка: Советский журналист Е. Куницын, побывавший в Австралии с флотилией китоловных судов, описал в московском журнале "Водный транспорт" разговор с

от руководимых гидами и переводчиками экскурсий для пропаганды среди населения. Впервые в советской печати сообщается о бегстве в Париже танцовшика Рудольфа Нуреева и для его компрометации приведен отрицательный о нем отзыв эмигранта Сергея Лифаря: "это мальчишка, восставший против дисциплины. В искусстве нужна дисциплина, а не виски в пять часов утра", сказал Лифарь. Из "белогвардейских" учреждений назван "Институт русских исследований" в Нью Иорке, во главе которого стоит князь Урусов. Почему-то умалчивается, что он незуит. Затем "Русский Антикоммунистический Центр", "Высший Монархический Совет", "Союз Андреевского Флага" (давно уже рас-"Комитет Объединенных | их среду советским чекисткам. павшийся). Власовцев", "Союз борьбы русского народного движения". Это показывает что сведения касаются организаций, работающих в Соед. Штатах и Германии. Другие, повидимому, не расшифрованы или о них молчат, чтоб не создавать нм "рекламу". Интересно, что не говорится об НТС и о монархических организациях, проникающих в Россию. Значит, их больше боятся! Стрепетов говорит, что для посылки литературы почтой используют обертки бандеролей "Союзпечати", возвращающиеся с газетами или книгами в СССР, якобы, за ненахождением иностранного адресата, листовки вклеиваются в журналы или нод прокладки конвертов. Много лите-

нкон, 130 изображений "разных богов" (вероятно, Господа, Богородицы и разных святых), 120 медальонов с ликами святых. По почте в поселок Новая Утка гражданке Зельме Миттельштадт (немка) прислано в разное время 19 различных книг религиозного содержания. Особое место отведено иеговистам и изложен процесс против их группы из работниц ленинградской текстильной фабрики "Веретено". Они были в связи с некиим Непочатовым, отбывшим концлагерь за службу у эсэсовцев в годы войны и теперь работавшим курьером по развозке литературы неговистов в областях Ленинградской и Калининской и Молдавни. Иеговисты на фабрике "Веретено" грозили убийством проникциим в

Одновременно, другая советская киевская газета, "Литературная Украина" опубликовала заявление престарелых советских украинских писателей Василия Козаченки и Петра Панча. Авторы этого заявления выразили свое "возмущение" тем, что рукописи покойного поэта не были переданы Союзу украинских советских писателей, так как, по их словам, только этот Союз имеет право распорядиться неопубликованными рукописями после смерти их автора.

Статья Стрепетова показывает, какая часть этой работы стала известна КГБ, котрый несомненно еще многие каналы не раскрыл, ибо они множатся из месяца в месяц и растут по мере роста числа поездок в СССР и из СССР.

20-го апреля скончался талантливый драматический артист театра им. Вахтангова в Москве Михаил Федорович Ружников, по сцене Астангов, кончивший в 1921 году драмат. студию имени Шаляпина. Он отличился вскоре в театре им. Комиссаржевской исполнением ли Чичикова. Выступал несколько сезонов в Одессе и Казани, в 1930 году вернулся в Москву, где работал сначала в театре Революции, потом в театре Моссовета. В 1945 году Астангов нерешел в театр им. Вахтангова, где отличился в ролях: америк. журналиста Макферсона в "Русском вопросе" К. М. Симонова, Сирано де Бержерака в одноименной пьесе Эдм. Ростана, Пастухова в "Первых радостях", Кирилла в "Кирилле Извекове", Спартака в одно-Цитнруя книгу проф. дух. семинарии | именной драме. Мне довелось его видеть в фильмах "Русский вопрос", "Мечта", "Спартак". Трижды Сталинский лауреат и народный артист РСФСР с 1950 года и народный артист СССР с 1955 года, член репертуарного совета театра им. Вахтангова, Михаил Федорович оставался до конца беспартийным и при встречах заграницей живо интересовался политическими настрониями эмиграции, о чем при его жизни я не стал бы писать. Ему были понятны наши чаяния, если он их не вполне разделял. Не пришлось за краткостью беседы коснуться религии, но допускаю, что вера его удержала от вступления в ряды партии. Мир ему и покой в Царствии Небес-Алексей Ростов

#### УКРАИНЦЫ И "ДЕР ШПИГЕЛЬ"

#### Нам пишут из Нью Иорка:

В марте с. г. выходящий в Гамбурге немецкий журнал "Дер Шпигель" сообщил, что китайские радиостанции обращаются "на чистом украинском языке" к происходящим с Украины советским военнослужащим на Дальнем Востоке и обвиняют в своих передачах советскую власть в руссификации Украины и в том, что она пополняет украинцами советские войска на Дальнем Востоке, а великороссами — советские войска на Украине.

Немецкий журнал сопроводил это сообщение комментариями, в которых написал, что в годы Второй Мировой войны калмыки, крымские татары и черкесы увидели во вторжении германских войск в Советский Союз возможность борьбы с "русским игом", а также, что в 1961 году украинские партизаны убили на советской Украине не меньше 50-ти советских служащих. Ныне, выходящая в Джерзи Сити католическая украинскя газета "Свобода" обратилась к своим читателям с предостережением, в котором написала, что сообщение немецкого журнала и его перепечатка некоторыми американскими газетами заслуживает внимания, но что это внимание должно быть осторожным, так как информация "Дер Шпигель" не подтверждается другими источниками и мотивы ее опубликования не ясны. "Попытка вызвать среди украинской эмиграции новую ориентацию на коммунистический Китай — написала "Свобода" — могла бы, при некоторых обстоятельствах, нанести украинской освободительной борьбе очень значительный ущерб".

Но случилось нечто совершенно иное, чего ни в Пекине, ни в Ханое, а, возможно и в других местах, абсолютно не ожидали. Американцы, с целью сде-

установивший медаль имени поэта в качестве "самой высокой награды за заслуги на поприще украинской науки и культуры", постановил пожаловать первые три медали: бывшему президенту Соединенных Штатов генералу Д. Айзенхауэру за содействие в сооружении памятника Шевченке в Вашингтоне, председателю Украинского Комитета в Америке профессору Л. Добрянскому за сооружение этого памятника и председателю научного общества им. Шевченки в Соед. Штатах проф. Р. Смаль-Стоцкому за заслуги перед украинской наукой и культурой в свободном мире.

# В ЗАЩИТУ СОВЕТСКОЙ **ПРОПАГАНДЫ**

Нам пишут из Нью Иорка: Верховный суд Соединенных Штатов единогласно, при одном воздержавшемся от голосования члене этого суда, признал неконституционным существующий в Соединенных Штатах закон, несколько ограничивающий свободу коммунистической пропаганды. На основании этого закона, американская почта имеет право задержать присылаемые в Америку в огромном количестве коммунистические пропагандные издания и доставить их только тем адресатам, которые письменно подтвердят свое желание получить упомянутые издания. Коммунисты и их попутчики давно протестовали против этого закона и добивались его отмены. Верховный суд признал, что закон "ограничивает свободу выражения мнения" и, поэтому, должен быть отменен. Это решение верховного суда, еще раз подтвердившее его неизменное потакание коммунистам и его вмешательство в законодательные функции Конгресса под предлогом толкования законодательных актов с точки зрения их соответствия американской конституции, несомненно, вызовет в Соединенных Штатах многочисленные протесты.

ратуры обнаружено в присылаемых импортных товарах или фабричном оборудовании.

Это показывать, что факт проникновения литературы нельзя больше замалчивать, но следует напугать получающих или хранящих полученную литературу тем, что "нам все известно! Берегитесь!"

в Нью Иорке священника "Жана" Мейендорфа "Православная Церковь вчера и сегодня". Стрепетов приводит его совет налаживать связи с приезжающими из СССР "церковниками", то есть делегатами Патриархии и "найти путь к русской молодежи". Он приводит три примера обнаружения и конфискации чекистами столь страшных для советского режима "предметов культа". У американского коммерсанта Далона конфискованы сотни карманных Библий на русском языке, у американца-туриста Динша — 700 экземпляров "антисоветских и религиозных книжонок". У араба из Ливана Печиньяна (судя по фамилии, армянин) конфисковано чекистами 307 ном!

#### МЕДАЛИ ИМЕНИ ШЕВЧЕНКИ

Нам пишут из Нью Иорка:

Главный совет научных обществ имени [ Тараса Шевченко в Торонто (Канада),

# Митрополит Анастасий

#### Перепечатывается с некоторыми сокращениями из газеты "Русская Жизнь" от 18 августа 1962 г.

Владыки, возобновим в намяти светлый | сия, в честь преподобного Анастасия Сиобраз нашего Архипастыря и Отца Благостного, Митрополита АНАСТАСИЯ, из его жития извлечем для себя уроки благочестия, а наипаче в сей день будем признательны и благодарны Господу Богу за то, что Он, Милосердый, дал нам, православнем русским людям в рассеянии сущим, такого духовного вождя, одно святое имя которого объединяет всех истинно православных, истинно русских людей в одно святое семейство, и одно имя которого подает нам надежду на воскресение Православной Российской Церкви, на воскресение самой России. Имя АНАСТАСИЙ — значит ВОСКРЕ-

Вспомним жизнеописание дорогого стыре в монашество с именем Анастанаита, память которого 20 апреля — 3-го мая.

> 23 апреля, в день св. великомученика Георгия Победоносца, Преосвященный Александр рукоположил молодого монаха Анастасия в сан иеродиакона, а вскоре и иеромонаха. В августе того же 1898 года иеромонах Анастасий был приглашен и назначен на должность инспектора родной ему Московской Духовной Академии, где и прослужил 2 года. В 1900 году иеромонах Анастасий был назначен инспектором Вифанской Духовной Семинарии, вблизи Троице-Сергиевой Лавры, а в июле 1901 года был переведен на должность ректора Московской Духовной Семинарии и возведен в сан архимандрита. Пять лет был архимандрит Анастасий ректором Московской Духовной Семинарии, а затем был назначен епископом Серпуховским — викарием Московской епархии. Хиротония во епископа была совершена 29 июня 1906 года в Московском Успенском соборе Митрополитом Владимиром с сонмом архипастырей. При наречении во епископа архимандрит Анастасий произнес свою речь, согласно традиции, в которой прекрасно-художественно начертал образ православного пастыря и истинный путь пастырского делания и пророчески предсказал кровавые бедствия на Руси и яростные гонения на Церковь и духовенство. Викарием Московским Преосвященный Анастасий трудился около 8 лет. Обязанности его были разновидны, ответственны и тяжелы. Владыка исполнял их добросовестно, умело. За 20 лет жизни в Москве естественно духовный облик Владыки сложился под влиянием московских святынь и прославленных московских святителей. В мае 1914 года, перед самой войной, Владыка Анастасий получил назначение на самостоятельную

российск и посетил Ростов и Новочер- град жил полной и весьма напряженной касск, где вошел в Высшее Церковное Управление, возглавленное Митрополитом Антонием.

По поручению последнего, Архиепископ Анастасий в 1920 году снова поехал в Константинополь с правами управлять русскими православными общинами Константинопольского округа. Здесь собралось 175 тысяч русских беженцев, Владыка там развил плодотворную многостороннюю пастырскую деятельность, организовав и возглавив Русский Комитет. По поручению Высшего Церковного Управления, в 1921 году Архиепископ Анастасий посетил Святой Афон и Святую Землю. В ноябре 1921 года он участвовал в 1-м Русском Всезаграничном Церковном Соборе.

В 1923 году он присутствовал, как представитель Русской Церкви, на Соборе — "Всеправославном Конгрессе" — в Константинополе, который созвал Константинопольский Патриарх Мелетий но вопросам обновления Церкви, как то началось в Москве самочинным ВЦУ, арестовавшим Святейшего Патриарха Тихона. Архиепископ Анастасий мужественно возвысил свой голос против недопустимых новшеств, вследствие чего в 1924 году после Пасхи его вынудили покинуть Константинополь, и он через Францию переехал в Болгарию, а потом в Югославию. В 1924 году Владыка Анастасий отправнлся в Иерусалим, предварительно посетив Лондон, чтобы договориться о английским правительством, управлявшим Палестиной. С декабря 1924 года десять лет пробыл Владыка в Иерусалиме в качестве наблюдающего над делами Русской Духовной Миссии; только ежегодно он выезжал в Югославию на заседания Архиерейского Собора, а также выезжал в Сирию к Патриарху, во Францию для переговоров с Митрополитом Евлогием, и выезжал - паломничал в разные священные места Палестины. В эти годы, уже немолодой по возрасту (52-55 лет) Владыка, ради удобства сообщения с английскими властями, изучил основательно английский язык.

духовной жизнью... Владыка во все сам входил, вникал, посещал, давал указания, был душою всякой духовной и научной организации.

В 1941 году, со вступлением немецкой армии в Югославию, начались тяжелые годы для русской эмиграции: голод, холод, стеснения, органичения, обыски, неприязнь и со стороны оккупационных германских властей и со стороны сербского населения, настроившегося прокоммунистически. Все эти неприятности вместе со своей паствою Владыка Анастасий переносил благодушно, и держал себя с полным достоинством истинного Архиерея Божия.

В сентябре 1944 года, вместе со всем Архиерейским Синодом, Митрополит Анастасий эвакуировался из Югославни в гор. Вену, затем в гор. Карлсбад и летом 1945 года в гор. Мюнхен. Из Мюнхена Владыка ездил в Швейцарию, в Женеву, где прожил семь месяцев, пока наладил связь со всеми странами, со всеми архипастырями и церковными общинами и таким спосообм восстановил расстроенную войной организацию Русской Зарубежной Церкви. К Пасхе 1946 года Владыка возвратился в Мюнхен, где затем и была его резеденция пять лет. За эти годы Владыка посетил все города и местечки Европы, где были беженские лагеря. Всюду он служил, проповедывал, утешал обездоленных русских насельников, помогал советами, ходатайствовал за многих о выезде в новые заокеанские страны, чем многих спас от репатриации, от выдачи богоборцам-большевикам. О самоотверженной и человеколюбивой деятельности Высокопреосвященнейшего Владыки Митрополита Анастасия в те послевоенные кошмарные годы хорошо написал Кубанский атаман, генерал Науменко Вячеслав Григорьевич, в адресе Владыке в день 50-летня его архнерейского служения. Генерал Науменко сказал: "В течение долгих лет нашего пребывания вне Родины и особенно в годы тяжелых переживаний последней мировой войны и последовавших затем испытаний, связанных с выдачами наших братьев-борцов против безбожной коммунистической власти, мы видели всегда и видим теперь, в лице Вашего Высокопреосвященства, тот источник моральной силы, который укрепляет нас в минуту усталости и слабости в этой борьбе. Нам особенно памятны кошмарные годы после окончания войны, когда представители союзного командования, произвольно истолковав Ялтинское соглашение о репатриации военнопленных, с небывалою жестокостью и бесчеловечностью расправлялись с теми верными сынами нашей Родины, которые не хотели возвращаться под богоборческую власть Советов. Тогда вы, глубокочтимый наш Владыка, в целях предотвратить дальнейшую кровавую расправу, подняли голос в защиту права и правды, обратились к представителям этого командования, указав им на их бесчеловечный поступок и ходатайствуя о прекращении насилия..." В послевоенные годы имя Митрополита Анастасия стало символом спасения от насильственной репатриации и якорем надежды на скорую эмиграцию за океан. Утешая и защищая остающихся и благословляя отъезжающих, сам Владыка оставался в Европе, считая, что он не вправе покинуть Европу, пока там оставались массы беженцев, нуждающихся в духовном окормлении и утешения. Только в 1950 году (11-24 ноября) Владыка Митрополит выехал из Европы и прибыл в Нью Иорк. 12 лет жизни Владыки Митрополита Анастасия здесь протекли, можно сказать, на наших глазах. Бодрость и неутомимость, бдительность и мудрая простота, чуткость и отзывчивость, благостность ко всем, самоотверженность, самообладание и душевное равновесие, благоразумие и изумительный такт, и над всем тем неустанная, неугасимая молитвенность - вот предикаты, которые всегда были и есть приложимы к имени Высокопреосвященнейшего Владыки нашего Митрополита Анастасия, Первонерарха Православной Русской Зарубежной Церкви. Паки и паки возблагодарим Господа Бога, давшего многострадальному православному русскому народу в рассеянии сущему такого мудрого, благоразумного, неуспыного и искусного в слове духовного вождя.

СЕНИЕ.

Высокопреосвященнейший Митрополит Анастасий в миру назывался Александр Алексеевич Грибановский. Родился он в день праздника Преображения Господня — 6 августа, в 1873 году, в селе Братках Борисоглебского уезда Тамбовской губернии. Отец его был священник о. Алексей Грибановский, матушку его звали Анна.

По окончании Тамбовского училища и духовной семинарии. Александр Грибановский был определен на казенный счет в Московскую Духовную Академию, ректором которой был в то время архимандрит Антоний Храповицкий, впоследствии всем известный Митрополит Киевский и Галицкий, а затем организатор и возглавитель Русской Зарубежной Церкви. Академию закончил Александр Грибановский в 1897 году, а в апреле 1898 года был пострижен Тамбовским епископом Александром в Тамбовском Казанско - Богородицком мона-

лать борьбу с коммунистами более успешной, решили наносить удары по базам снабжения в Северном Вьетнаме, из которых повстанцы получали и пополнения людьми, и оружие, и продукты питания. Американские и южно-вьетнамские бомбовозы начали бомбить пути сообщения, мосты и военные объекты в Северном Вьетнаме. Одновременно с этим были приняты более решительные меры | и против укрывающихся в джунглях ностью, посещая Действующую армию, Южного Вьетнама красных партизан. Их и был награжден орденом Св. Владимитоже начали более решительно бомбить с воздуха и оказывать на них давление наземными силами. В последнее время партизаны принуждены были во многих В средине 1915 года Преосвященный местах отступить и оставить значительные базы снабжения с продуктами питания и оружия разного вида, изготовленного в Китае и в других коммунистических странах. Недавно в Северном Вьетнаме побывал французский довольно левый журналист Ж. Шаффар, который имел возможность вести разговоры с красными вождями в Ханое и посетил партизан Вьет Конга. Результаты своих бесед и наблюдений Ж. Шаффар изложил в своих статьях, напечатанных в газете "Л'Экспресс" в таких выражениях: "Американское решение распространить военные действия на территорию Сев. Вьетнама смешало все стратегические

В 1935 году Архиепископ Анастасий был на Архиерейском Соборе в Югославни, под председательством Патриарха Варнавы, по вопросу воссоединения Русской Зарубежной Церкви, где были Митрополиты Евлогий из Франции и Феофил из Америки. Здесь Владыку Анастасня возвели в сан Митрополита и оставили на постоянное пребывание в Сремских Карловцах в качестве помощника Митрополита Антония, в виду его болезни. В 1936 году, 28 июля, Блаженнейший Митрополит Антоний скончался. Собор Архиереев, экстренно съехавшихся на погребение Митрополита Антония, единодушно избрал Митрополита Анастасия на пост председателя Архиерейского Собора и Синода Русской Православной Церкви заграницей. 26 лет Владыка Митрополит Анастасий твердо и умело ведет корабль нашей Церкви среди множества опасностей, угроз и нападений, от врагов и от лжебратий творимых.. Все мероприятия и деяния нашего Первоиерарха и Владыки Митрополита Анастасия перечислить, а тем более описать невозможно. Главнейшие из мероприятий Митрополита Анастасия, проведенные еще в Европе, суть следующие: 1. Издано было "Временное Положе-

кафедру епископа Холмского и Люблинского.

Через полтора месяца после прибытия Преосвященного Анастасия в Холм началась война, и вся епархия оказалась в пределах фронта. Здесь Владыка отличился своей самоотверженной деятельра второй степени, а затем и орденом Св. Благоверного Великого Князя Александра Невского с мечами.

Анастасий эвакуировался со своим Епархнальным Управлением внутрь России. Поселившись в Москве, в Чудовом монастыре, Владыка выезжал часто в Петроград и в приволжские губернии и за Урал по делам своей рассеянной паствы. В конце 1915 года епископ Анастасий был перевден на Кишиневскую кафедру с титулом епископа Кишиневского и Хотинского. В 1916 году возведен в сан Архиепископа. Вскоре возник Румынский фронт, и Архиепископ Анастасий снова соприкоснулся с фронтом, с театром военных действий. Он неустанно посещал военные части для пастырского обслуживания и воодушевления.

В августе 1917 года открылся в Моск-

планы коммунистов, которые такое решение со стороны Президента США считали "совершенно невозможным".

Когда коммунисты в Ханое убедились. что американцы не дрейфят, а действуют решительно, они принуждены были призадуматься. Но еще более важным является то, что начали призадумываться и солдаты, которыми командиры партизан пользовались, как пушечным мясом для достнжения своих целей.

Несколько дней тому назад на сторону южно-вьетнамцев перешел офицер партизан. Он подтвердил в значительной степени сообщения журналиста Ж. Шаффара о незавидном положении, в котором очутились партизаны Вьет Конга. Они принуждены терять свои базы снабжения и ощущать недостаток в продуктах питания.

партизаны легко сдадутся. Ведь в их Бесарабией, оккупированной румынами. продолжать отдавать приказания, вы-Сергей П. тельно.

ве Всероссийский Церковный Собор, на котором под гром орудий был избран Святейший Патриарх ТИХОН. Организация Собора была Синодом поручена Архиепископу Анастасию и мудро им проведена. Впоследствии Владыка описал в одной из статей "Избрание и поставление Святейшего Патриарха Тихона и характер его личности и деятельности". Следует отметить, что Архиепископ Анастасий, бывший тогда совсем молодым Архиереем (44 года) выдвигался кандидатом в Патриархи, получив при баллотировке 77 голосов из 309. После Собора Владыка Архиепископ Анастасий жил несколько месяцев в Мо-CKEe.

В октябре 1918 года, с благословения Святейшего Патриарха Тихона, Архиепископ Анастасий поехал из Москвы в Но все это далеко не означает, что Одессу, дабы восстановить сношения с частях существует жестокая дисциплина, Вернуться в гор. Кишинев и даже свяи те, кто заставляет их воевать, сидят заться со своей епархией оказалось нев безопасных местах, откуда и будут возможным; к тому же юг России был охвачен братской войной, н Владыка полне которых для бойцов обяза- Анастасий в 1919 году поехал в Константинополь, но скоро возвратился в Ново-

ние о Русской Православной Церкви заграницей".

2. В 1938 году Митрополит Анастасий созвал "Второй Всезарубежный Церковный Собор из епископов, клира и мирян", деяния которого зафиксированы в большой книге, являющейся ценным историческим документом.

3. В 1938 году Владыка Анастасийсовершил в Берлине освящение нового кафедрального собора.

4. В это же время Архиерейский Синод и Председатель его Митрополит Анастасий переселились в Югославии из города Сремски Карловцы в гор. Белград. Здесь Владыка личным примером и иными способами стимулировал организацию научных и религиозно-просветительных обществ, кружков и курсов. В те времена перед войной русский Бел-

**TA3ETA** "РУССКИЙ ИНВАЛИД" № 158 продается: в магазине бр. Лашкевичей (ул. Леандро Алем № 1140) и в киоске при Кафедральном Соборе (Нуньес 3541).

### Протоиерей Н. Масич

# MMTPONOJIMT AHACTACIM

Перепечатывается с некоторыми сокращениями из журнала "Православная Русь"  $N_2$  15 or 14-8-1963 r.

Девяносто лет жизни. Шестьдесят пять, торому через много лет архиепископ лет иночества, священнослужения и ду-|Анастасий оказал большую услугу в деховно-просветительного делания. Пятьдесят семь лет епископства. Двадцать | восемь лет водительства Русской Зарубежной Церковью.

Многозначительны эти даты, вырисовывающиеся пред нашим мысленным взором, когда обозреваем мы так достойно им пройденный жизненный путь. Начат он был во время могучего роста, подлинного блеска Императорской России, а протекал в условиях, когда, подорванная безумием "освободителей", порабощена оказалась Россия богоборцами-коммунистами. О, как много было видено и пережито высокопресвященнейшим Владыкой! В с. Братках, Борисоглебского уезда, Тамбовской губ. родился 6 августа 1873 | года, в день праздника Преображения Господня, Александр Грибановский, сын священника, заменившего на приходе скончавшегося тестя. Семилетним мальчиком слышал он, как сообщал псаломщик отцу об убийстве Царя-Освободителя. Учение его в Духовном училище и в Тамбовской семинарии протекало в царствование, сокрушившего революционную гидру, императора Александра Третьего, мудро правившего вверенным ему Промыслом Божинм государством. Окончив семинарию одним из первых, он был принят на казенный счет в Московскую Духовную Академию, которую окончил в 1897 году. В 1893 году, в числе нескольких студентов, ездил он в Кронштадт к всероссийскому батюшке отцу Иоанну Сергиеву. Был он в 1896 году свидетелем великолепия коронационных торжеств в Москве, и ряд событий того времени запечатлелся в его памяти. Учение протекало в исключительно благоприятных условиях. Ректорами Академин последовательно были два тогда уже выделявшиеся ученые, архимандриты Антоний (Храповицкий) и Арсений (Стадницкий), будущие митрополиты и, по числу избирательных голосов, первые кандидаты в патриархи. 20 апреля 1898 г. Александр Грибановский в тамбовском Казанском монастыре был пострижен в монашество с именем Анастасия и через три дня, в день памяти великом. Георгия, рукоположен в сан иеродиакона. В августе того же года иеромонах Анастасий был назначен помощником инспектора Московской Духовной Академии. В 1900 году он принимал участие в паломничестве в Святую Землю вместе с ректором Академии епископом Арсением, профессорами П. Ф. Каптеровым и В. В. Мышцыным и девятью студентами. В Константинополе принимал их патриарх Константин V, на Св. Афоне бывший и будущий патриарх Вселенский Иоаким III. Паломники присутствовали при освящении Андреевского собора в Андреевском скиту. В Иерусалиме они представлялись патриарху Дамиану, ко-

ле погашения смуты в Еерусалимском епископате.

Сгущались тучи над Россией. Началась война с Японией. Возобновилась деятельность революционных организаций, встречавшая сочувствие левой общественности, использовавшей военные затруднения для борьбы с правительством. Архимандрит Анастасий, находясь в семинарском доме, слышал 4 февраля 1904 геда взрыв бомбы, разорвавшей на части близкого Церкви высоко образованного вел. кн. Сергея Александровича. Возникшие вскоре беспорядки вылились в московское восстание, подавленное доблестным Л. Гв. Семеновским полком. Исключительное значение приобрел тогда митрополит московский Владимир. Митрополиту Владимиру нужен был достойный помощник, пользующийся его полным доверием. Выбор владыки остановился на архимандрите Анастасии, тогда — с 1901 г. — ректоре Московской духовной семинарии. 29 июня 1906 года, | в день памяти Апостолов Петра и Павла, р в Успенском соборе, состоялась его хиротония в сан епископа Серпуховского, викария Московского. Митрополит Владимир вручил ему епископский посох. Восемь лет назад, в очерке "Полвека архипастырского служения" этому особо дорогому для митрополита Анастасия времени его жизни мною посвящены следующие строки: "Обширное поле деятельности открывалось для нового епископа, пользовавшегося полным доверием митрополита. Владыка Анастасий сумел соединить в себе строгое монашеское житие с церковно-общественной работой среди разнородного московского населения, часть "интеллигентного" слоя которого была заражена неверием и привыкла с пренебрежением относиться к духовенству. Вскоре вся Москва узнала епископа Анастасия. Дорог он был богобоязненному народу, которому так много давал своими уставными торжественными богослужениями, совершавшимися с таким благоговением во многочисленных храмах Первопрестольной. Большое впечатление производили его содержательные и образные проповеди. Образованные люди, общаясь с умным, всесторонне образованным, доброжелательным, приветливым, всегда спокойным епископом, получали большое удовлетворение от этих бесед. С своей стороны владыка Анастасий, обладавший даром выслушивания говоривших с ним, любознательно воспринимал все, что могла дать тогдашняя Москва, издавна бывшая средоточием умственной, общественной и политической жизни России. Но превыше всего дорого было ему, ревнителю и исследователю старины, церквоное и государственное прошлое, о котором так красочно говорила вся история Москвы".

чтений для рабочих, созданную для отвлечения последних от отравления их социалистическо-коммунистическим ядом. Известный Лев Тихомиров, в прошлом крайний революционер, а потом автор полезного труда "Монархическая государственность", встречаясь с владыкой по делам той Комиссии, дал отзыв о первой его лекции, посвященной критике социализма. Тихомиров оценил многопредметность содержания доклада и отличный голос докладчика.

При большом участии епископа Анастасия вышла в свет "Русская история" — отличный труд В. В. Назаревского, имевшего в своем распоряжении многие данные, ранее мало известные широкому кругу читателей. Книга эта воспроизводит лекции, прочитанные автором, по поручению упомянутой выше Комиссин. Сочинение выдержало три издания. Епископ Анастасий принимал большое участие в подготовке и проведении церковных торжеств в Москве, связанных с празднованием столетия Отечественной войны и трехсотлетия воцарения Дома Романовых. В 1912 г., по его почину, поддержанному почитавшей его вел. кн. Елизаветой Феодоровной, молебствие, в присгутствии Государя и Его Семьи, совершено было не в храме, а на Красной площади. Торжество прошло с большим подъемом и в полном порядке. Ликовал народ, видя перед собою Гіомазанника Божня при общем молении. Радовался Царь, лицезрея несметное множество любимого народа, слившегося с Ним в молитве за Россию. В 1914 году епископ Анастасий оставил Москву, пребывание в которой наложило на него неизгладимый отпечаток, укрепив в нем любовь к историческому прошлому Отчизны. В Москве продолжало держаться, так называемое, "филаретовское направление", которого придерживался и владыка Анастасий. Почти полвека возглавлял московскую кафедру митр. Филарет, о котором составитель очерка жизни и деятельности митр. Анастасия к пятидесятилетию его священнослужения писал: "Его безупречная личная жизнь, строгий аскетизм, любовь к науке, изумительное трудолюбие, безграничное терпение, знание быта и жизни духовенства находили особое почитание у владыки Анастасия". Последнему довелось слышать многое от современников и о другом видном митрополите московском, Макарин (Булгакове), ревностном труженике науки, известном богослове и историке. В Холме, куда епархиальным архиереем назначен был в 1914 году владыка Анастасий, застала его Мировая война. Военные действия протекали и в пределах его епархии. В Холме и Люблине он приветствовал Державного Вождя, оставшись ныне единственным священнослужителем благословлявшим Царя-Мученика, знавшего и ценившего его ревностную деятельность. В Холме находилась ставка главнокомандующего юго-западным фронтом, ген.-ад. Н. И. Иванова, который делился с ним не раз радостями и скорбями. В одной из бесед он просил его запомнить, что был противником слишком большого продвижения за Карпаты, считая что надо окопаться на Сане. Владыке приходилось бывать и в зоне военных действий. Вблизи его разрывались снаряды и падали осколки - так было при переправе через р. Сан и около одной церкви. Епи-

нувший Холмщину, Богородицкий Леснинский женский монастырь, потом устроенный в Югославии в Хоповском монастыре, ныне находящийся в Фуркэ, близ Парижа. Недолго пробыл архиепископ Анастасий в Бессарабии, но успел приобрести любовь и почитание духовенства и паствы. В том удалось мне не раз убеждаться, в бытность мою в 1919 году в Бессарабии, тогда захваченной Румынией.

Большое участие принимал архиепископ Анастасий в трудах Всероссийского Церковного Собора 1917 - 18 годов, став вскоре одним из довереннейших лиц патриарха Тихона. На него возложено было произнесение 21 ноября 1917 года слова при настоловании патриарха. В нем он вдохновенно возглашал о наступившем страшном времени и о скорбном пути, предстоящем Главе Русской Церкви.

В Кишинев владыка вернуться не пожелал, так как епархия его была включена в румынскую Церковь. Когда начался великий исход русских людей, не признавших коммунистиечскую власть, Высшее Церковное Управление свободной части Русской Церкви поручило ему управление православными общинами в районе Константинополя, в пределах которого находилась и вывезенная Добровольческая армия. Владыка высоко оценен был генералами бар. П. Н. Врангелем и А. П. Кутеопвым; вскоре был он избран председателем Русского Комитета, связанного с главными местами сосредоточения русских в Европе. В Константинополе на "Всеправославном Конгрессе", созванном константинопольским патриархом Мелетием IV для введения новшеств в Православную Церковь, архиепископ Анастасий ярко выступал против всяких обновленческих измышлений. Возражения его вызвали полное сочувствие столпов Православия, патриархов Антиохийского Григория IV и Александрийского Фотия.

Требование Константинопольского патриарха, предъявленное архиеп. Анастасию о прекращении поминания патриарха Тихона и связи с Заграничным Синодом, им, конечно, отвергнутое, заставило его покинуть Турцию. Владыка был назначен наблюдающим за делами Русской Духовной Миссии в Иерусалим, где положение было сложным. Владыка, с присущими ему мудростью и осторожностью, в течение ряда лет, вел то трудное дело, заслужив уважение русских и иностранцев. Тогда Палестина находилась под управлением Англии. Архиепископ Анастасий был участником первого Зарубежного Церковного Собора, с участием духовенства и мирян, происходившего в 1921 году в Сремских Карловцах и принимал в последующие годы участие в Архиерейских Соборах. Митр. Анастасий дважды приезжал в Париж убеждать митр. Евлогия, учинившего в 1926 году с митр. Платоном раскол в Зарубежной Церкви, вернуться в таковую, но не достиг успеха. Был он участником совещания, созванного в 1935 году в Сремских Карловцах верным другом подлинной России, сербским патриархом Варнавой, для преодоления церковных нестроений в Зарубежьи. Как известно, митр. Феофил вернулся тогда в лоно канонической Церкви, митрополит же Евлогий, сначала согласившийся последовать его примеру, от этого отказался под влиянием

Владыка Анастасий вел просветительную работу в Комиссии по устройству

#### КНИГИ HOB bl E

Дарвин Чарльз — ВОСПОМИНАНИЯ О РАЗВИТИИ МОЕГО УМА

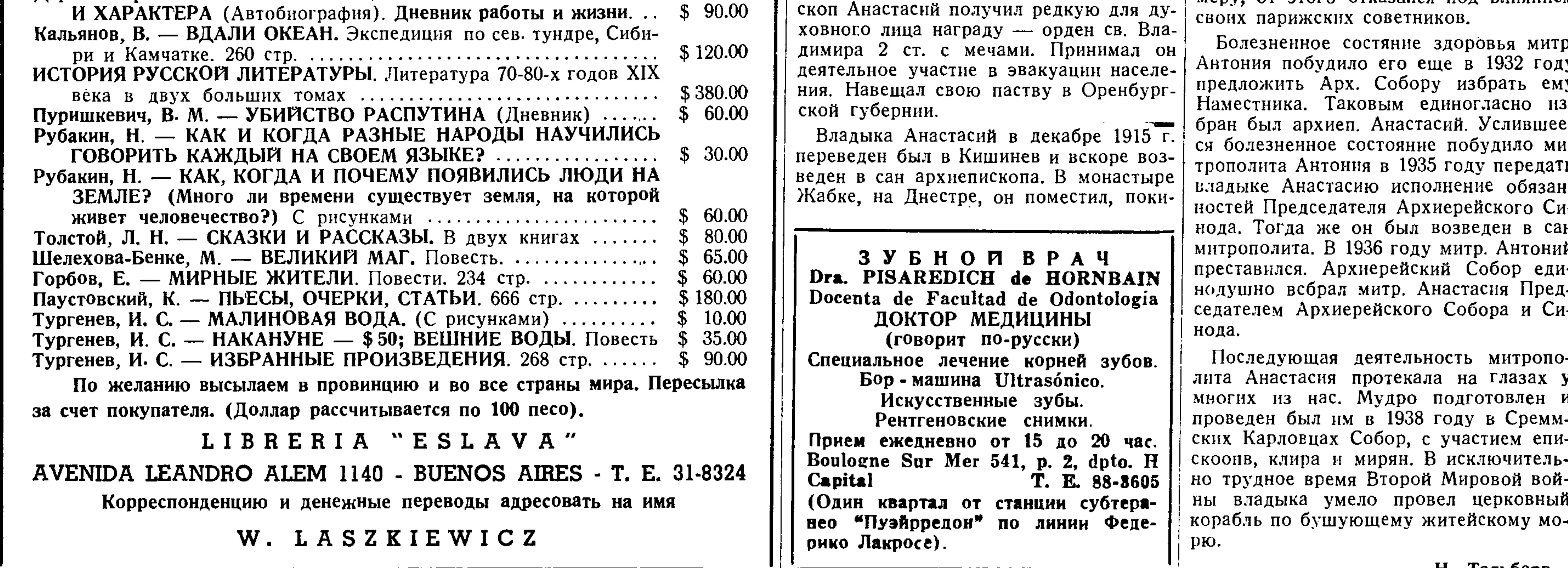

# ПАМЯТИ ГЕРОЯ - АНТИБОЛЬШЕВИКА И ДРУГА - ЕДИНОМЫШЛЕННИКА

Только что узнал о безвременной кончине в Сан Пауло бывш. командира доблестного отряда "Варяг" и неустанного работника на ниве служения нашему Государю Владимиру Кирилловичу Михаила Александровича Семенова и в памяти ярко встали наши с ним встречи | и впечатления от посещения мною отряда "Варяг".

Приехав по политическим причинам в Любляну 10-го ноября 1944 года, я был гостеприимно принят русскими антиком- | мунистов и должен был стать, попади мунистическими организациями во главе с незабвенными Григ. Григ. Миткевичем и полковником Ник. Алекс. Ткачевым и вскоре познакомился с полковником Михаилом Александровичем Семеновым, пригласившим меня выступить с лекцией перед воинами легнона "Варяг", которым он командовал. Помню, как тепло меня встретили офицеры и солдаты этой образцовой чисто русской боевой части, стоявшей в эти дни в Любляне и охранявшей город и окрестности до Бледа от налетов титовских головорезов. После моей лекции с призывом в любых условиях продолжать до последнего часа каждого из нас борьбу за освобождение далекой родины и возвращение на ее заветный исторический путь я услышал с радостным волнением пропетую всеми бойцами песню: Боевым походным шагом

И в огне лихих сражений Отомстит наш батальон Годы жутких унижений И замученных миллион! Вечер прошел в дружеской беседе с Михаилом Александровичем и офицерами. Он мне поведал много интересного из своих переживаний, когда в гнусные февральские дни 1917 г. было сорвано сопротивление верных Государю частей, которые возглавлял будущий герой Гражданской войны доблестный полковник Кутепов, о том, как в годы Второй Мировой войны несокрушимой энергии М.А. был обязан своим созданием этот отряд "Варяг", который был составлен из непримиримых и сознательных антикомон на Восточный фронт, зародышем национальной русской армии настоящих освободителей родины.

В январе 1945 года я снова встречался с Михаилом Александровичем, с уже покойным ген. Туркулом, Шенгалаем и другими деятелями антикоммунистического движения, затем судьба нас разбросала. Однако, переписка между нами возобновилась, когда Михаил Александрович возглавил в Баварии русское монархическое объединение безусловно и безоговорочно преданных Государю Владимиру Кирилловичу деятелей всех возрастов и эмиграций. Впоследствии мы изредка переписывались, занятые каждый на том участке монархического антибольшевистского фронта, куда нас Господь привел после несбывшихся не по нашей вине надежд на свержение проклятого ига в годы мировой войны. На пямять о покойном единомышеннике, всегда верном Православию, Государю Владимиру Кирилловичу и порабощенному народу нашему, остается у меня поднесенная мне автором брошюра "Король должен умереть", изданная в 1961 году и разоблачающая гнусные приемы коммунистов и их пособников в Югославии в период между двумя мировыми войнами, которые не изменились и теперь. Михаилу Александровичу не пришлось дежить до того дня, когда снова он принял бы командование новым легионом "Варяг", но если не мы, то более молодое поколение воспримет эту идею борьбы за великую и свободную Российскую Империю и тогда прозвучат заключительные слова боевой песни, созданной покойным Михаилом Александровичем воинской части: И, как светлая стихия, Зашагает батальон По твоим степям, Россия -Мать родная, дивный сон! Алексей Ростов

# ПИСЬМО В РЕДАКЦИЮ

Многоуважаемый Господин Редактор! Прошу Вас не отказать в любезности поместить в Вашей уважаемой газете следующее:

Недавно в одной из русских зарубежных газет появилась статья, которая требует, во имя исторической точности, некоторых дополнений и основательных исправлений.

Автор статьи о самозванцах, которые выдавали себя за спасшихся членов Царской Семьи, написал, что "первые сведения о спасении Царской Семьи возвестил некий г-н С. Бехтеев в первой половине 1929 года". Этот "некий г-н С. Бехтеев" проживал, по словам автора статьи, "в гор. Футоге, в Сербии, и часто и оживленно рассказывал в среде русских эмигрантов о том, что он имел свидания и беседы с посланцем Императора Николая Второго, мистером Н. Н. Джонсоном, бывшим адъютантом Вели-

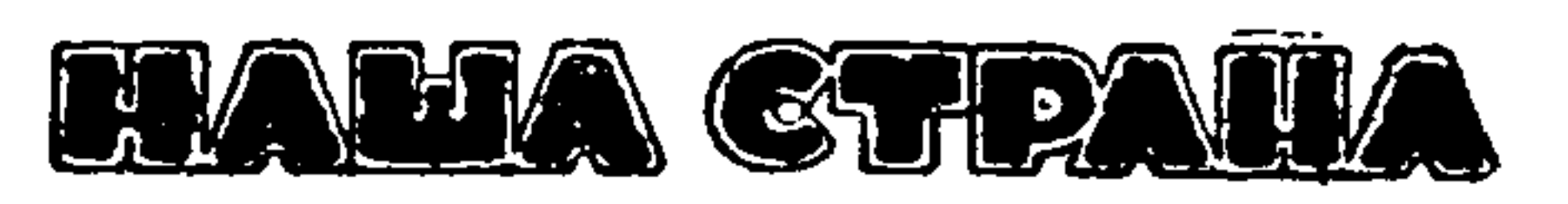

ОРГАН МОНАРХИЧЕСКОЙ МЫСЛИ

NUESTRO PAIS Organo Monárquico Ruso **Editor-Director** VSEVOLOD DUBROWSKY  $M$  O N R O E 4219, Dep. 10 BUENOS AIRES (30) T. E. 52-7426

1929 году. Можно говорить лишь о 1922 годе. Это было время начала широко развернутой кампании большевиков по уничтожению их врагов за границей. Достаточно вспомнить хотя бы операцию под названием "Трест"; приезд за границу Якушева; поездку в Россию Шульгина, ныне здравствующего во Владимире-на-Клязьме; загадочную смерть ген. Врангеля и, одну за другой, трагедии Кутепова и Миллера. Монархическая опасность очень пугала тогда большевиков и одна их линия действовала против Вел. Кн. Николая Николаевича, а другая — против Вел. Кн. Кирилла Владимировича. К Бехтееву, человеку экспансивному и фанатически преданному легитимной идее, была подослана провокаторша с единственной целью увлечь его через границу, приезжавшая не раз с разными фантастическими известнями, уговаривавшая его поехать с ней на свидание с секретарем (а не адъютантом) Вел. Кн. Михаила Александровича и т. п. После двух своих исчезновений, эта особа, якобы, ездившая в Россию, приехав в третий раз , увидела, что ее план провалился, созналась Сергею Сергеевичу во всем и, заодно, в том, что она в него влюблена. Бросив свое дело, несомненно переубежденная своей не попавшейся в ее сети "жертвой" и уехав, в конце концов, во Францию, она вышла за него там замуж. Вся эта история имеет интерес только при изучении методов советского шпионажа, всегда трафаретного, но всегда находящего очередных "мудрецов". Правда, сам автор статьи, приводя пересказ сообщенных им сведений "в самом сжатом виде", называет его "галиматьей", указывая и другие неточно-CTH. У покойного С. С. Бехтеева имеется в Германии его родной младший брат Алексей Сергеевич, а в Соединенных Штатах — племянник Алексей Алексеевич. Возможно, что и они скажут свое слово. Да, кажется, жив и еще кое-кто, бывший тогда в селе (а не городе) Футоге и помнящий многие детали этой чекистской операции, к великому огорчению, не последней, но далеко не столь интересной, чтобы ее вспоминать.

Выступал наш батальон...

Я уже знал о их боевых подвигах в трудных условиях антипартизанской борьбы, где нет тыла, где фронт во всех направлениях, на каждом бивуаке и марше грозит внезапными нападениями и террором из-за угла любой хаты на селе и любого дома в городе и потому так искренно звучали слова этой песни:

> Нам не страшны пулеметы, Нам не страшен пушек стон,

Развернет лихие роты Закаленный батальон.

Большинство рядовых принадлежали к перебежчикам, которые четверть века провели под ленинско-сталинским игом, тянули лямку концлагерей и - в годы войны — штрафных батальонов. Так созвучны были всем нам слова:

кого Князя Михаила Александровича и с фрейлиной Их Величеств, графиней А. В. Гендриковой, убитыми в 1918 году большевиками".

С. Бехтеев, по словам автора статьи, "уверял своих слушателей, что именно со слов этих лиц и согласно желанию самого Государя он выступает с публичными оповещениями о чудесном спасении всей Царской Семьи, кроме Цесаревича Алексея Николаевича, умершего от болезни в 1923 году".

Меня удивило, что автор этой статьи назвал "некиим" г. С. Бехтеевым" талантливого и широко известного поэта; автора известного стихотворения, которое было послано им заключенной Царской! Семье в Тобольск, найдено судебным следователем Соколовым в Ипатьевском доме в Екатеринбурге и, позже, многократно, но неверно приписывалось в русской заграничной печати убиенной Великой Княжне Ольге Николаевне; бескомпромиссного монархиста - легитимиста, произведения которого, одухотворенные и трогательные, печатались и печатаются почти во всех правых изданиях и даже в календарях — Сергея Сергеевича Бехтеева, бывшего лицеиста выпуска 1903 года, сына члена Государственного Совета С. С. Бехтеева, служившего по выборам в своей родной Орловской губернии и скончавшегося в Ницце 4-го апреля 1954 года\*). Никакого самозванства в случае, описанном автором статьи, не было. Упонянутые им события произошли не в

Контора газеты "Наша Страна" очень просит г.г. подписчиков, имеющих воз можность внести подписную плату за полгода или за год вперед, сделать это незамедлительно.

### ССУДО - СБЕРЕГАТЕЛЬНАЯ КАССА

Информацию о вступлении в члены ССУДО-СБЕРЕГАТЕЛЬНОЙ КАССЫ можно получить каждую пятницу от 19 до 21 час. в канцелярии Кассы находящейся на ул. Карлос Кальво 2851 (третий этаж).

# Большой Благотворительный Бал

5-го ИЮНЯ с. г.

5-го ИЮНЯ с. г.

УСТРАИВАЕТ ОБЪЕДИНЕНИЕ БЫВШИХ ВОСПИТАННИКОВ 1-й РУССКО-СЕРБСКОЙ ГИМНАЗИИ В ПОМЕЩЕНИИ ЖОКЕЙ КЛУБА VIRREY DEL PINO 2164

\*Старшая сестра С. С. Бехтеева, Екатерина Сергеевна, фрейлина Государынь Императриц, ездила в Тобольск, одновременно с Маргаритой Сергеевной Хитрово. Найденное в Екатеринбурге, вещах умученной Царской Семьи, стихотворение С. С. Бехтеева могло быть передано именно ею. В эмиграции она жила в Риме, где и скончалась пять лет тому назад.

#### Н. Гошовский

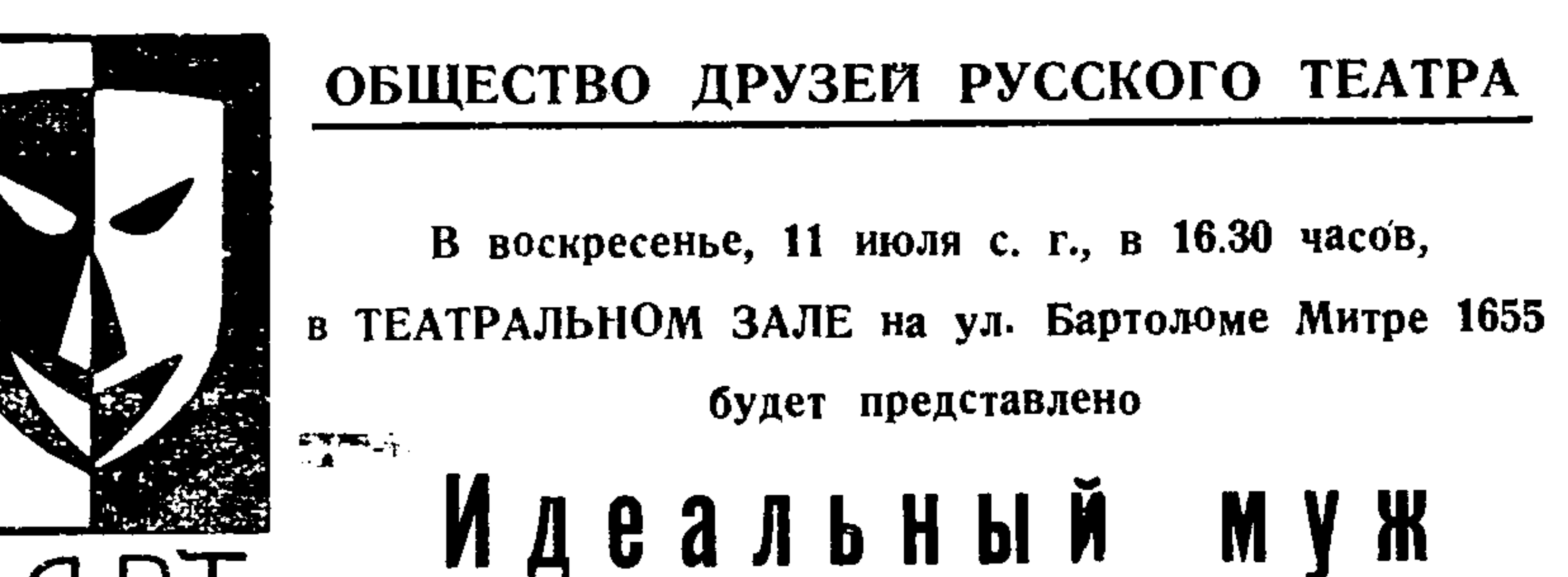

НАЧАЛО в 21.30

# — ИГРАЕТ ИЗВЕСТНЫЙ ОРКЕСТР OSTENDE —

— ТАНЦЫ ДО УТРА — БУФЕТ — ЛОТЕРЕЯ —

Просьба заранее заказывать столики по телефонам 792-6159 и 76-9471

### В ВОСКРЕСЕНЬЕ 20-го ИЮНЯ 1965 г., В ЗАЛЕ "ЛА АРГЕНТИНА" — РОДРИГЕС ПЕНЬА 361 в ознаменование 125-летия рождения всемирно известного русского композитора П. И. ЧАЙКОВСКОГО

#### COCTOHTCA ТОРЖЕСТВЕННЫЙ КОНЦЕРТ

В концерте принимают участие: Хор Кафедрального Собора под управлением Л. Л. ИВАНОВА, усиленный состав, И. Н. КОВАЛЕВСКАЯ, Л. Ю. ЛАКС, Е. К. ЛАРИОНОВА, В. Н. ХУНУНЦ, С. Ф. ШВЕДОВА, В. Ф. ТРО-ФИМОВ, В. Д. ФИШКИН, Ю. Н. ФИЛИЧЕВ. (Состав участников концерта не окончательный).

### НАЧАЛО В 15.30 ЧАСОВ

Весь доход с концерта поступит в кассу Союза Русс. Белых Воен. Инвалидов. Устраивают концерт: Союз Русских Белых Военных Инвалидов, Дом Русских Белых, Союз бывш. Императорских Кадет, Союз Власовцев, НОРС-Р. Билеты можно получить у членов Правления Союза Русских Белых Военных Инвалидов и в Книжном Киоске при Кафедральном Соборе.

О. Уайльда

В постановке и при участии Б. НОРТОНА

Участвуют: М. Волкова, Е. Войчешек, Е. Гачинская, Т. Закржевская, И. Ланская, Н. Никольская, М. Павлова. Ю. Бочаров, А. Костюшек, Р. Ловцов, А. Лыгин, Б. Нортон, А. Плищенко, П. Сидон и др.

Предварительная продажа билетов у участвующих. Заказы по телефонам: 797-3089, 795-9038 и 772-6848.

В воскресенье, 4-го июля 1965 года в зале театра "АРГЕНТИНА", Родригес Пеньа № 361 состоится

КОНЦЕРТ МУЗЫКИ, ПЕНИЯ И ТАНЦА

В программе из 3-х отделений примут участие: баритон В. ТРОФИМОВ, балалаечник виртуоз А. ВАН-ФУ, солист аккордеонист Л. ТРОИЦКИЙ, балерина Т. МИХАЙЛОВА, пианист М. ЗОРИН.

Начало в 15 час. 30 мин. Билеты у участников концерта и при входе в театр в день концерта.